# **ITI 1121. Introduction to Computing II**

**Data types:** primitive and reference types

by **Marcel Turcotte**

Version January 9, 2020

<span id="page-1-0"></span>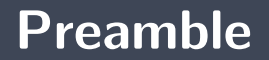

#### <span id="page-2-0"></span>**Preamble**

**[Overview](#page-2-0)**

#### **Data types: primitive and reference types**

We examine the advantages of strongly typed languages. We compare primitive types and reference types. We introduce memory diagrams.

#### **General objective :**

This week, you will be able to contrast primitive types and reference types.

#### <span id="page-4-0"></span>**Preamble**

**[Learning objective](#page-4-0)**

- **Name** predefined primitive types and references.
- **I** Illustrate associations between objects using memory diagrams.

**Readings:**

Pages 545-551 of E. Koffman & P. Wolfgang.

## <span id="page-6-0"></span>**Preamble**

**[Plan](#page-6-0)**

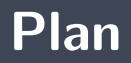

#### 1 [Preamble](#page-1-0)

#### 2 [Theory](#page-8-0)

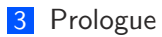

<span id="page-8-0"></span>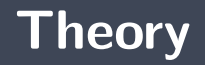

## **Definition: Variable**

What is a **variable**?

A variable is an abstraction for a **memory location**, which is referred to using a **label** in a high-level programming language.

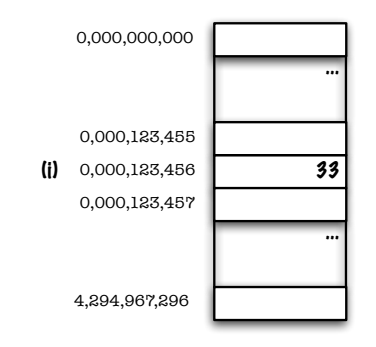

 $i = 33$ ;

I will use **Greek letters** to designate memory (addresses) since in Java we don't know the location of objects and shouldn't worry about it.

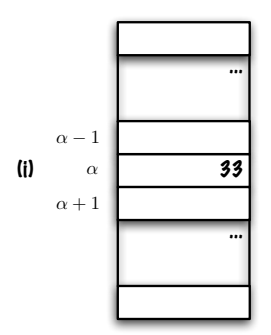

 $i = 33$ ;

What are **data types**?

A **data type** provides information on the **representation in memory** of the data (e.g. range of possible values) as well as the **operations** that are defined for this data. But then again, **who** benefits from data types?

- **The compiler** to reserve the necessary memory space for the data.
- **The compiler**, but also to the **programmer**, in order to detect certain errors at compile time — applying an operation undefined for a particular data type.

Give **examples** of data types?

- **byte, short, int, long**
- Þ. float, double
- **boolean**
- $\blacktriangleright$  char

## **Predefined types**

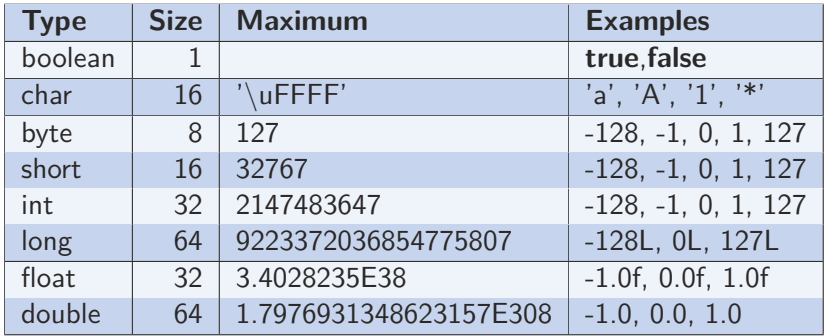

Þ. <https://docs.oracle.com/javase/tutorial/java/nutsandbolts/datatypes.html> Þ <https://docs.oracle.com/javase/specs/jls/se12/html/jls-4.html>

- Java is a **strongly typed** language. Which means that every **variable** and every **expression** have a type known at the time of **compilation**.
- One must declare the **type** of each **variable** and **parameter**, as well as the type of the **return value** of the methods.

type identifier int age ;

## **Compile time error: «cannot find symbol»**

```
public class Test {
    public static void main (String [] args) {
        age = 21;}
}
```
In the above example, the variable **age** was not declared.

```
Test.java:3: error: cannot find symbol
        age = 21:
        \simsymbol: variable age
 location: class Test
1 error
```
One must declare the **type of the variable**, here **int** (line 3), before using it (line 4).

```
1 public class Test {
2 public static void main (String [] args) {
3 int age;
4 \log e = 21;
5 }
```
### **Type declaration: methods**

## type type type public int sum(int a , int b) { return a+b ; }

Þ. One must declare the **type** of each **parameter**, as well as the type of the **return value** of the methods.

## **Compile time error: return value and parameters**

```
public class Test {
    public sum(a, b) {
        return a+b;
    }
}
```

```
Test.java:2: error: invalid method declaration; return type required
    public sum(a, b) {
            \hat{ }Test.java:2: error: <identifier> expected
    public sum(a, b) {
                 \hat{ }Test.java:2: error: <identifier> expected
    public sum(a, b) {
                     \hat{ }3 errors
```
## **Type of the return value: void**

Some methods **do not return any result**, this is the case of the method **swap** below, the type of the return value is then **void** ("returns nothing").

```
public static void swap(int[] xs) {
    int tmp;
   tmp = xs [0];xs [0] = xs [1];xs [1] = tmp;}
```
# **Type of the return value (compile time error)**

```
public class Test {
       public static swap(int\begin{bmatrix} \cdot & \cdot & \cdot \\ \cdot & \cdot & \cdot & \cdot \end{bmatrix}int tmp:
              tmp = xs[0];xs [0] = xs [1];xs [1] = tmp;}
}
```
 $\hat{ }$ 

```
> javac Test.java
Test.java:2: error: invalid method declaration; return type required
   public static swap(int [] xs) {
```
1 error

# **Type and assignment (compile time error)**

```
public class Test {
    public static void test Types () {
        boolean b:
        b = "true";}
}
```

```
> javac Test.java
Test.java:4: error: incompatible types: String cannot be converted to boolean
        b = "true":\hat{ }
```

```
1 error
```

```
public class Test {
    public static void test Types () {
        boolean b;
        b = true;
    }
}
```
## **Types and expressions**

```
public class Test {
    public static void test Types () {
         if (3 < 4 && 0) {
             System . out . println ("Bingo!"):}
    }
}
```

```
> javac Test.java
Test.java:3: error: bad operand types for binary operator '&&'
        if (3 < 4 && 0) {
                   \hat{ }first type: boolean
  second type: int
1 error
```

```
public class Test {
    public static void test Types () {
        if (3 < 4 \&\& 'a' == 'a') {
             System out println ("Bingo!" );
         }
    }
}
```
## **Java: Data types (continued)**

- There are **primitive types** and **reference types**.
- Þ. What is a **primitive type**? What is a **reference type**?

# **Java: data types (continued)**

#### **The primitive types** are:

- numbers (**byte**, **int**, **long**, **float**, **double**), characters (**char**, but not the strings) and boolanns (**booleans**)
- **t** the value of a variable of a primitive type is found at the address designated by **the label (identifier)**.
- э. **References**:
	- **B** Predefined:
		- Arrays
		- Strings
	- Types defined by the user, references to objects.
	- **The value of a reference type variable is the address of the memory location of the object designated by the variable — it is said that the variable points, designates or references the object**.

#### **Primitive vs reference and the TC-1101**

```
int pos;
pos = 5;
int \begin{bmatrix} \end{bmatrix} xs;
xs = new int [] {1, 2, 3};
```
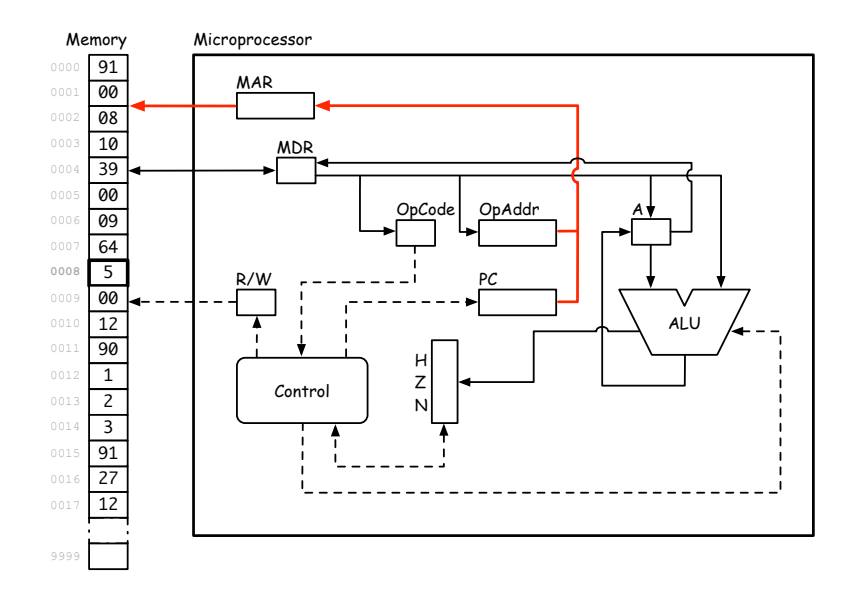

The variable **pos** is of type **int**, a primitive type, if **pos** designates the address **00 08**, then the value **5** is saved at the address **00 08**.

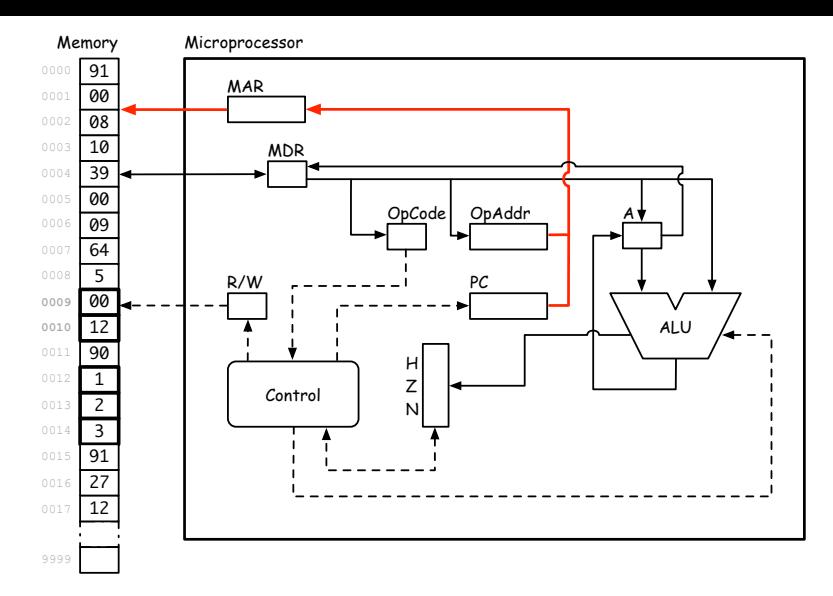

The variable **xs** is of type **reference** to an array of integers, if **xs** designates the address **00 09**, then the value of the cells **00 09** and **00 10**, is the address where the array was saved in memory, **00 12**. At address **00 12** is the array, with its three values **1**, **2**, and **3**.

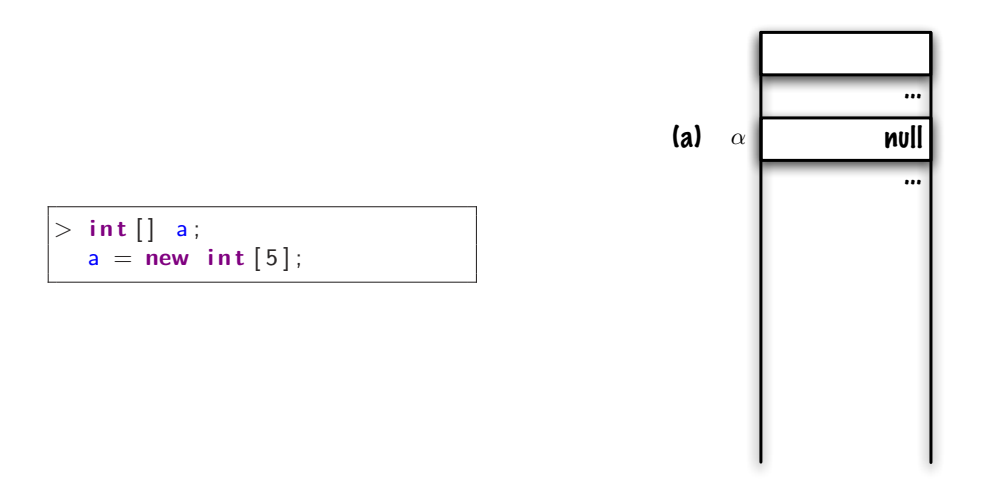

The declaration of a variable of type reference **does not create the object (instance)**, the compiler will reserve enough space to contain the reference (pointer), **null** is a literal which means: does not designate any object.

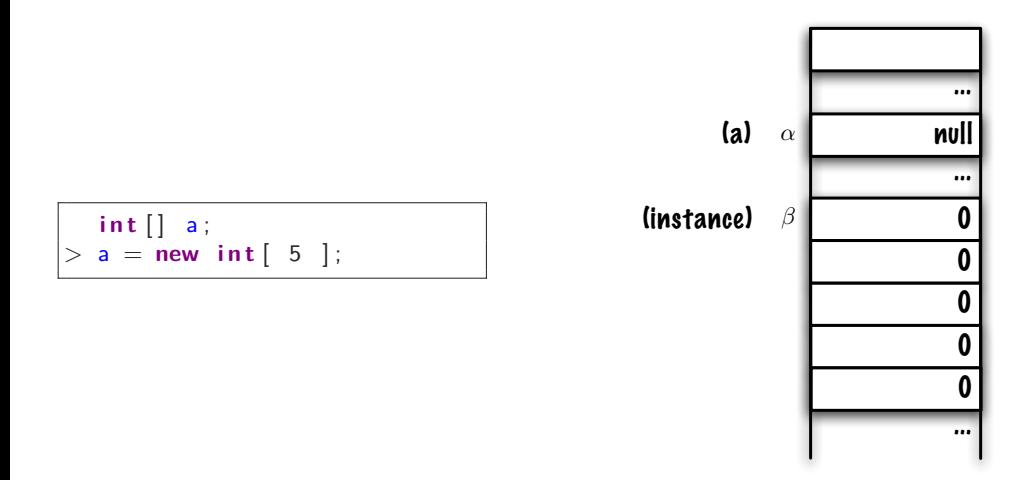

The creation of an object, **new int[ 5 ]**, reserves a portion of memory for 5 integers (and for internal management — *housekeeping*). Each cell in the array behaves as a variable of type **int** and receives the initial value 0.

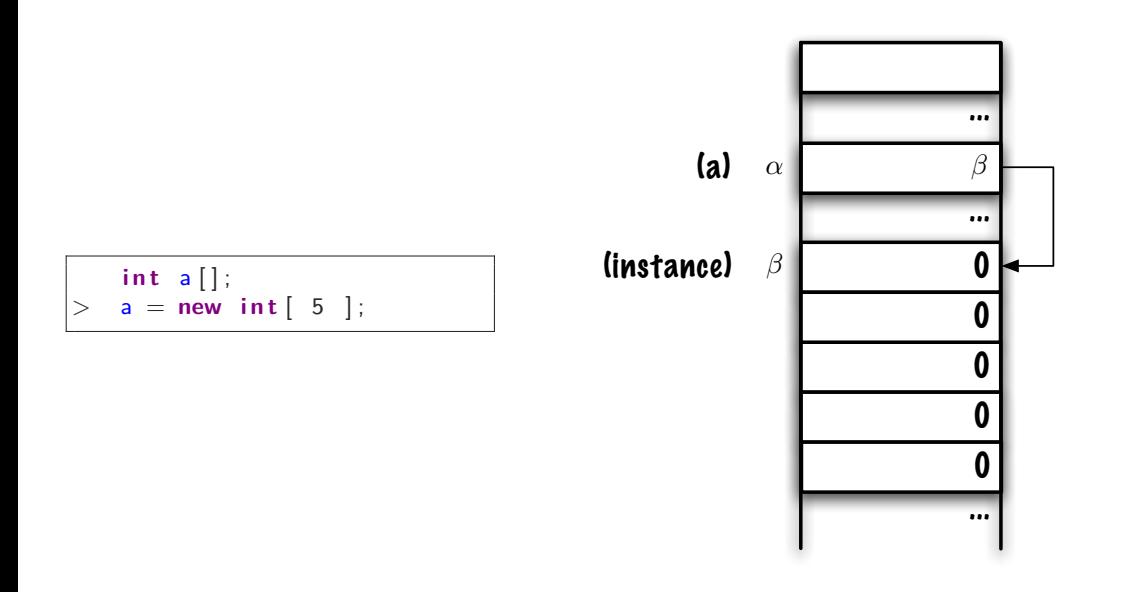

Finally, the reference of the new object is saved at the address designated by the label **a**.

<span id="page-34-0"></span>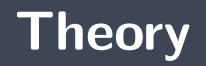

**[Memory representation](#page-34-0)**

Since we don't know the location of objects in memory (and shouldn't worry about it), we'll use memory diagrams (rightmost image).

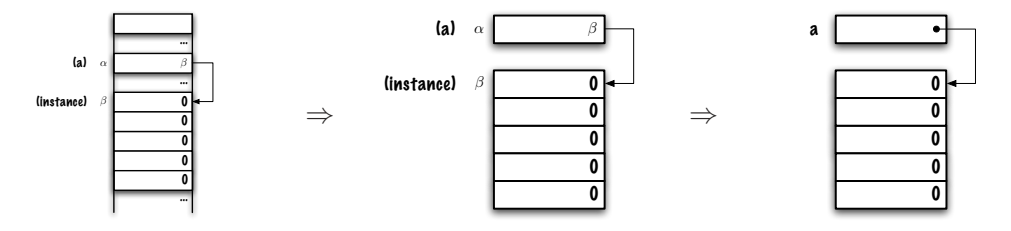

Rules for your memory diagrams:

- One box for each **reference** variable and one **arrow** to the designated object.
- Þ. A box for each variable of type **primitive** type and its **value** in the box itself.

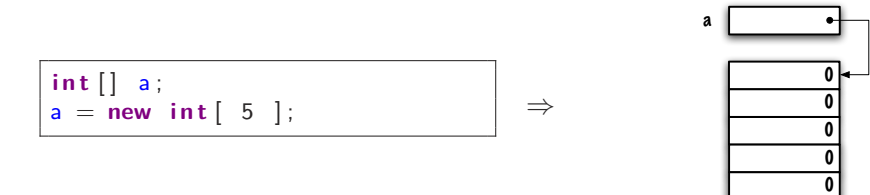

<span id="page-37-0"></span>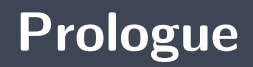

- A variable is an abstraction for a **memory location** that is referred to using a **label**.
- s, A **data type** provides information on the **representation in memory** of the data (e.g. range of possible values) as well as the **operations** that are defined for this data.
- The value of a variable of a **primitive type** is found **at the address designated by the label** (identifier).
- **The value of a variable of reference type** is the address of the memory location of the object designated by the variable.
- Þ. In Java, you have to declare the type of variables.

## **Next module**

**Data types** (part 2)

## **References I**

- $\Box$  E. B. Koffman and Wolfgang P. A. T. **Data Structures: Abstraction and Design Using Java.** John Wiley & Sons, 3e edition, 2016.
- 晶 D. J. Barnes and M. Kölling. **Objects First with Java: A Practical Introduction Using BlueJ.** Prentice Hall, 4e edition, 2009.
- Ħ P. Sestoft.

#### **Java Precisely.**

The MIT Press, second edition edition, August 2005.

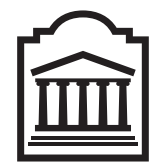

## Marcel **Turcotte**

<Marcel.Turcotte@uOttawa.ca>

School of Electrical Engineering and **Computer Science** (EECS) **University of Ottawa**